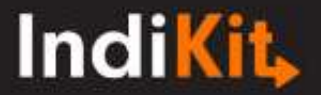

## **Guia Rápido para Amostragem em Inquéritos**

A amostragem é uma das etapas mais importantes do seu inquérito. Na maior parte dos casos, o nosso inquérito não tem os recursos necessários para recolher informação de todos os membros da nossa população-alvo. Uma estratégia correcta para a amostragem permite-nos inquirir apenas uma parte da população enquanto assegura que os resultados são válidos para toda a população-alvo. No entanto, a amostragem está sujeita a muitos erros que podem comprometer a validade dos nossos dados. Para isso, o Indikit preparou um breve guia para o ajudar a assegurar a máxima qualidade da amostragem do seu inquérito.

### **ESCOLHER QUEM INQUIRIR**

Primeiro, defina a sua **população-alvo** – a população da qual estamos interessados em recolher informação. As populações-alvo mais comuns são:

- pessoas que a sua intervenção tenciona ajudar (os seus beneficiários directos)
- outras pessoas que possam ter beneficiado indirectamente (pode ser utilizada para avaliar o efeito de disseminação da sua intervenção)
- outras partes interessadas na sua intervenção cujas opiniões e outras informações necessita de avaliar
- membros do seu grupo de comparação/grupo de controlo (veja abaixo)
- vários grupos da população que vivem numa determinada área (comummente utilizada em avaliação de necessidades)

Tenha em mente que um inquérito pode ter várias populações-alvo diferentes. Por exemplo, um inquérito de linha de base de uma intervenção agrícola nutricional-sensitiva pode visar crianças-alvo menores de 5 anos (para medir a prevalência da subnutrição), os seus cuidadores, agricultores treinados bem como os trabalhadores das extensões agrícolas. Tais inquéritos requerem por isso amostras separadas para cada grupo-alvo.

### **Grupos de controlo e grupos de comparação**

A maior parte dos inquéritos em ajuda humanitária e desenvolvimento estão interessados em avaliar as mudanças que trouxeram às populações do seu interesse/preocupação. Uma assunção frequente é a de que comparando os dados da linha de base e da linha final podemos ver as mudanças que a nossa intervenção provocou. No entanto, como podemos saber que essas mudanças foram causadas pela nossa intervenção e não por outros factores externos, tais como alterações climáticas (que afectem as colheitas), flutuação dos preços de mercado (que influenciam o acesso aos alimentos) ou certas tendências que todo o país esteja a viver, tal como a diminuição da pobreza? A abordagem mais comum para avaliar **que mudanças podem ser atribuídas à sua intervenção** é a de comparar a situação dos beneficiários da nossa intervenção com um grupo semelhante que não foi exposto à nossa intervenção. O resultado deveria dizer-nos o que teria acontecido se a nossa intervenção não tivesse sido implementada. As duas abordagens mais comuns são as que se seguem:

 Utilizar um Grupo de Controlo: esta abordagem divide aleatoriamente os potenciais beneficiários da intervenção em dois grupos: o grupo de tratamento (que receberá a assistência planeada) e o grupo de controlo (que não receberá qualquer assistência). Depois são comparadas as mudanças experienciadas pelos membros do grupo de tratamento e do grupo de controlo. Devido a problemas relacionados com a ética e com a programática dos projetos, esta abordagem é utilizada primariamente quando o **objectivo primário da intervenção é o de reunir evidências** (ex. sobre um determinado produto ou eficácia de uma intervenção). Adequa-se para intervenções baseadas em investigação ou em intervenções-piloto das quais se espera que produzam evidências para uma implementação à escala da abordagem testada (produto, etc.). Os membros do grupo de controlo não têm que ficar necessariamente sem assistência – a intitulada **fase inicial** permite a participação do grupo de tratamento enquanto o grupo de controlo recebe assistência assim que a fase inicial do projecto termina. Procedendo deste modo, todos os participantes podem receber a mesma assistência, embora em períodos temporais diferentes.

 Utilizar um Grupo de Comparação: em muitos contextos, utilizar grupos de controlo não é uma opção apropriada. Em tais casos, a melhor abordagem é utilizar um **grupo de comparação** constituído por pessoas com características muito similares às dos beneficiários da intervenção. Por exemplo, se o seu projecto tem como população-alvo agricultores que vivem em 50 comunidades, o seu grupo de comparação podem ser agricultores que vivem em comunidades que não estão expostas à sua intervenção, mas que têm um ambiente, práticas agrícolas, acesso a infraestruturas e outras características essenciais, semelhantes às dos beneficiários da sua intervenção.

### **Seleção da Amostra**

Assim que sabe qual é a sua população-alvo, a próxima questão é como selecionar os indivíduos que participarão do seu inquérito. Poderá tirar vantagem das abordagens mais comuns que seguem:

- A Amostragem Aleatória Simples dá a cada membro da população-alvo uma oportunidade igual de ser selecionado para participar do inquérito. O método de seleção mais comum consiste em preparar uma lista de todos os membros da população-alvo e seguidamente selecioná-los com base em números gerados aleatoriamente (obtidos, por exemplo, recorrendo à função ALEATÓRIO() do Excel). Se a lista não estiver disponível (o que acontece com populações de grande dimensão), use outras técnicas de amostragem, tais como a amostragem por conglomerados/grupos ou amostragem por etapas múltiplas por conglomerados/grupos.
- A Amostragem por conglomerados/grupos é uma boa alternativa se não possuir uma lista de toda a população ou se existe uma região geográfica extensa para ser coberta. Envolve selecionar grupos aleatoriamente, e não indivíduos. Por exemplo, se estamos interessados em inquirir a população de toda uma cidade, podemos primeiramente dividir a cidade em unidades geográficas (conglomerados), tais como bairros ou ruas, que possuam aproximadamente a mesma população e características (isto é de extrema importância). Depois selecionamos aleatoriamente um número desses conglomerados e inquirimos todos os membros da nossa população-alvo que vivem nos conglomerados selecionados.
- A Amostragem por etapas múltiplas por conglomerados/grupos envolve aleatorização a dois ou mais níveis. Por exemplo, tal no caso acima, dividimos a nossa área em unidades geográficas (conglomerados) com aproximadamente a mesma população e características. O número dependerá da nossa capacidade e recursos disponíveis. Como passo seguinte, não iremos inquirir todos os membros da população-alvo do conglomerado, mas iremos selecionar esses membros aleatoriamente em cada conglomerado, tipicamente através da seleção de famílias das quais apenas um dos membros (que é membro da nossa população-alvo) será inquirido. A seleção aleatória das famílias é baseada numa estimativa aproximada do número de membros da população-alvo que vivem em determinado conglomerado (por vezes pode utilizar o Google Maps para fazer essa estimativa). Selecione aleatoriamente um ponto de partida (por exemplo um cruzamento no conglomerado aleatoriamente selecionado). Quando chegar a este lugar do conglomerado, rode uma caneta e selecione a direção a qual irá caminhar inicialmente. Para decidir que casa/família irá visitar primeiro, escolha aleatoriamente um número de 1 a 10 e visite essa determinada casa/família (por exemplo, se escolhei aleatoriamente o número 5, visite a 5<sup>ª</sup> casa/família). Depois continue inquirindo cada  $X^a$  casa/família (por exemplo, cada 7ª casa/família) com base no número total de casas/famílias e o tamanho da sua amostra (denominado o intervalo de amostragem sistemática). Continuando na direção selecionada e quando chegar ao final da área, volte a rodar a caneta e continue na nova direção até ter inquirido os número de inquiridos(as) requerido.
- A Amostragem Estratificada permite a identificação de subgrupos (estrato) entre a população e a criação de uma amostra que reflete a sua atual representatividade na população. Os membros individuais de cada subgrupo são escolhidos por amostragem aleatória simples. A dimensão destes subgrupos na amostra global deverá ser proporcional à totalidade da população-alvo. Por exemplo, se as mulheres representam 60% dos beneficiários do projeto, a proporção de inquiridos(as) do sexo feminino deverá ser igual a 60%.

# **Indikit**

- A Amostragem de Conveniência (Amostragem Intencional/Propositada) é utilizada quando a aleatoriedade na seleção da amostra é demasiado complicada ou não é possível. O(a) inquiridor(a) seleciona como inquiridos(as) quaisquer membros da população-alvo que estejam disponíveis nas redondezas, tais como pessoas nas ruas, nos mercados, etc. Apesar desta abordagem poupar tempo, os dados que providencia não será provavelmente representativa da população. A amostragem por conveniência pode levar a conclusões erradas – por exemplo, inquirir clientes de um posto médico rural dir-lhe-á muito pouco sobre necessidades de cuidados médicos da população em geral dado que não terá recolhido dados de pessoas que não frequentam postos médicos (por exemplo, porque não podem pagar ou porque são saudáveis).
- A Amostragem em Bola de Neve envolve encontrar vários membros da população-alvo e depois utilizálos para que encontrem mais inquiridos(as) (pedindo-lhes que nos referenciem outras pessoas). Cada "vaga" de inquiridos(as) é utilizada para contactar a próxima "vaga", de modo a que a amostra cresça como uma bola de neve cresce à medida que rola pela colina abaixo. Apesar de não fornecer uma amostra representativa da população-alvo, é útil para avaliar inquiridos(as) de difícil acesso.

Tenha em mente que a amostragem é **propícia a seleções viciadas,** tais como os(as) inquiridores(as) substituírem um participante indisponível para o inquérito por outro(a) inquirido(a) ou fazerem uma avaliação de necessidades num dia de mercado quando as pessoas mais ativas e jovens estão fora, resultando na aquisição de dados com representatividade limitada. Por isso, **dê sempre instruções claras** sobre quando recolher dados/informação, como selecionar os participantes do inquérito e o que fazer quando os participantes pretendidos não estão disponíveis. Para além disto, utilize as Listas de Verificação MQI para monitorizar e melhorar a qualidade do trabalho dos(as) inquiridores(as).

### **CÁLCULO DA DIMENSÃO DA AMOSTRA**

Linhas de base, linhas finais e outros inquéritos que requeiram dados quantitativos precisos necessitam de utilizar uma amostra de inquiridos(as) representativa. A dimensão requerida pode ser facilmente calculada utilizando a [Calculadora de Dimensão de Amostras](https://www.indikit.net/methodology-calculator) on-line do Indikit. As únicas informações necessárias que necessita de introduzir são:

- A Margem de Erro (também denominada de intervalo de confiança) que é a quantidade de erro que as conclusões do seu inquérito podem tolerar. Por exemplo, se a sua amostra utiliza 5% de margem de erro e o seu inquérito demonstra que 63% das mulheres estão a amamentar exclusivamente, pode ter a certeza que se tivesse inquirido todas as mulheres a amamentar numa dada população, o resultado ser ia entre 58% (63-5) e 68% (63+5). Quanto menor for a margem de erro que escolher maior será a dimensão da amostra. Enquanto que a margem de erro mais comum é 5%, inquéritos que se foquem em dados que muito provavelmente terão apenas pequenas mudanças (tais como a prevalência da subnutrição) utilizam com frequência margens de erro de 2-3%.
- Dimensão da População é o número total de pessoas do qual irá escolher a sua amostra aleatória. Isto pode, por exemplo, ser o número total de beneficiários ou o número de mulheres que vivem em determinado distrito.
- O Intervalo de Confiança, diz-lhe quão certo pode estar sobre os seus resultados. como é muito raro que inquéritos de ajuda humanitária e desenvolvimento utilizem outro número para além de 95%, a [Calculadora de Dimensão de Amostras](https://www.indikit.net/methodology-calculator) on-line do Indikit introduz este valor automaticamente.

Ocorre um erro comum quando os inquérito incluem **questões que podem ser respondidas apenas por uma parte dos(as) inquiridos(as)**. Por exemplo, enquanto a população-alvo de um inquérito pode ser as mães de crianças com idades entre 0-23 meses, algumas das questões podem estar focadas apenas em mães com crianças com idades entre 0-6 meses ou 12-15 meses. Como apenas uma pequena proporção dos(as) inquiridos(as) têm crianças com tais idades, o número de respostas será relativamente baixo, resultando no facto de que os as conclusões dos inquéritos terão uma precisão limitada (muitas vezes elevando a margem de erro até 10%). Em tais casos, de forma a que o inquérito produza dados com precisão aceitável, deverá aumentar significativamente o tamanho da sua amostra.

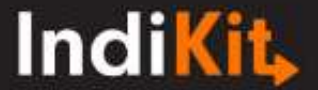

### **Dimensão da Amostra para Inquéritos de Seguimento**

Os inquéritos de seguimento são normalmente de meio termo e/ou inquéritos de linha final. Enquanto a maioria delas nos permitem ter uma nova amostra de inquiridos(as) (seguindo a mesma metodologia que o inquérito de linha de base seguiu), alguns inquéritos requerem entrevistar os mesmos(as) inquiridos(as) que participaram no inquérito de linha de base. No entanto, estes inquiridos(as) poderão não estar disponíveis ou poderão recusar participar no inquérito de seguimento. Este resultado no denominado **desgaste da amostra**, por vezes também denominado de **perda de seguimento** – a percentagem de inquiridos(as) que participaram no inquérito da linha de base mas que não participaram no de meio termo ou da linha final. A perda de seguimento é calculada da seguinte forma

(número de inquiridos(as) na linha final)

**perda de sequimento**  $\frac{1}{2}$  =  $\frac{1}{2}$  =  $\frac{1}{2}$  =  $\frac{1}{2}$  x 100 =  $\frac{1}{2}$  = (número de inquiridos(as) na linha de base)

Uma perda de seguimento ampla pode viciar os resultados, porque os dados da linha de base e da linha final não são diretamente comparáveis. A **"regra 5-para-20"** pode ser utilizada para interpretar a validade dos resultados. esta regra estabelece que:

 $- x 100$ 

- se menos de 5% dos(as) inquiridos(as) da linha de base são perdidos durante o seguimento, a perda resultará provavelmente num impacto mínimo na validade dos resultados; e
- se mais de 20% da população da linha de base é perdida durante o seguimento, a perda ameaça a validade dos resultados (neste caso, adverte-se que tenha cautela em fazer conclusões com base nos resultados obtidos)

**> Tem uma sugestão para melhorar o conteúdo deste guia rápido? [Por favor envie-nos!](https://www.indikit.net/contact-us) > Gostaria que este Guia Rápido estivesse disponível noutro idioma? [Entre em contacto](https://www.indikit.net/contact-us)  [connosco!](https://www.indikit.net/contact-us)**

### Publicado por: **People in Need (2018)** | Autor: Petr Schmied | indikit@peopleinneed.cz | www.indikit.net

#### **- - - - - - - - - - - - - - - - - - - - - - - - -**

- PIN (2014) Impact Evaluation: A Practice Guide to Designing and Administering Impact Evaluations
- **FAO, Analyzing [the Data and Reporting the Results](http://www.fao.org/docrep/019/i3545e/i3545e05.pdf)**

**RECURSOS UTILIZADOS PARA PREPARAR ESTE GUIA:**

**PIN (2014) Data Collection: A Practical Guide to Collecting Data**